ОБЩЕОБРАЗОВАТЕЛЬНОЕ УЧРЕЖДЕНИЕ "ТУРГУЖАНСКАЯ ОСНОВНАЯ ОБЩЕОБРАЗОВАТЕЛЬНАЯ ШКОЛА"

МУНИЦИПАЛЬНОЕ БЮДЖЕТНОЕ Подписано цифровой подписью: МУНИЦИПАЛЬНОЕ БЮДЖЕТНОЕ ОБЩЕОБРАЗОВАТЕЛЬНОЕ УЧРЕЖДЕНИЕ "ТУРГУЖАНСКАЯ ОСНОВНАЯ ОБЩЕОБРАЗОВАТЕЛЬНАЯ ШКОЛА" Дата: 2023.10.19 14:32:38 +07'00'

# муниципальное бюджетное общеобразовательное учреждение «Тургужанская основная общеобразовательная школа»

#### РАССМОТРЕНО на заседании ШМО \_\_\_\_\_\_\_\_\_\_\_\_\_\_\_\_\_\_\_\_\_\_\_\_ Кобыжакова Л.А. Протокол №4 от «29» август 2023 г. СОГЛАСОВАНО на методическом совете \_\_\_\_\_\_\_\_\_\_\_\_\_\_\_\_\_\_\_\_\_\_\_\_ Ефимова П.Е. Протокол №5 от «30» августа 2023 г. УТВЕРЖДЕНО Директор школы \_\_\_\_\_\_\_\_\_\_\_\_\_\_\_\_\_\_\_\_\_\_\_\_ Мацкевич Т.Ф. Приказ №45 от «31» августа 2023 г.

# РАБОЧАЯ ПРОГРАММА

# внеурочной деятельности «Инфознайка»

для обучающихся 3-4 классов

Ефимова Полина Евгеньевна – учитель информатики

### **ПОЯСНИТЕЛЬНАЯ ЗАПИСКА**

Рабочая программа внеурочной деятельности по информатике для обучающихся 3,4 классов МБОУ «Тургужанская ООШ» разработана в соответствии с требованиями:

- [Федерального закона от 29.12.2012 № 273-ФЗ](https://1zavuch.ru/#/document/99/902389617/) «Об образовании в Российской Федерации»;
- [приказа Минобрнауки от 17.12.2010 № 1897](https://1zavuch.ru/#/document/99/902254916/) «Об утверждении ФГОС основного общего образования»;
- [СП 2.4.3648-20](https://1zavuch.ru/#/document/99/566085656/ZAP23UG3D9/) «Санитарно-эпидемиологические требования к организациям воспитания и обучения, отдыха и оздоровления детей и молодежи», утвержденных [постановлением](https://1zavuch.ru/#/document/99/566085656/)  [главного санитарного врача от 28.09.2020 № 28;](https://1zavuch.ru/#/document/99/566085656/)
- [СанПиН 1.2.3685-21](https://1zavuch.ru/#/document/99/573500115/XA00LVA2M9/) «Гигиенические нормативы и требования к обеспечению безопасности и (или) безвредности для человека факторов среды обитания», утвержденных [постановлением главного санитарного врача от 28.01.2021 № 2;](https://1zavuch.ru/#/document/99/573500115/)
- Плана внеурочной деятельности начального общего образования, утвержденного приказом от 31 августа № 45.

Программа данного курса внеурочной деятельности направлена на личностное развитие школьников.

В современном мире людям приходится иметь дело с огромными потоками самых разнообразных сведений, новостей, данных и сообщений. Умение представлять информацию в удобном для восприятия и использования другими людьми виде - одно из условий образовательной компетентности ученика.

Сегодня выступление ученика начальной школы на научно-исследовательской конференции, уроке, внеклассном мероприятии все чаще сопровождается электронной презентацией. Это удобный современный инструмент, позволяющий сделать выступление ярким и запоминающимся. Презентация состоит из слайдов, содержащих краткую информацию, тезисы доклада и необходимые иллюстрации. Тезисы на слайдах помогают выступающему четко организовать свою речь, следуя заготовленному плану. Иллюстрации в виде графиков, таблиц или рисунков помогают слушателям доклада структурировано и наглядно воспринимать информацию, что повышает понимание представляемого материала.

Главными **целями** программы являются:

- ознакомление с технологией создания презентации;
- овладение умением работать с различными видами информации, в т.ч. графической, текстовой, звуковой;
- приобщение к проектно-творческой деятельности.

Для достижения данных целей выделены следующие **задачи**:

- привитие навыков сознательного и рационального использования компьютера;
- развитие проектных, исследовательских умений младших школьников; навыков набора текста**;**
- формирование начального опыта поиска информации в Интернете и фиксации найденной информации;
- развитие умений разработки мультимедийных презентаций и публичных выступлений в ходе их сопровождения;
- формирование и развитие навыков самостоятельной работы, самообучения и самоконтроля.

Программа рассчитана на обучающихся 3 и 4 классов, на 1 года обучения.

На реализацию курса «Инфознайка» отводится 34 часа (1 час в неделю). Продолжительность каждого занятия - 40 минут. Количество учащихся в группе до 8 человек.

**Особенности** программы. Данный курс предусматривает формирование интереса к предмету «Информатика», выявление и развитие способностей, ориентацию на первичное профессиональное самоопределение, существенным образом связанное с информатикой.

Программа строится на следующих концептуальных принципах:

- 1) *Принцип ориентации на успех.* Обучение активизирует процесс развития мотивации достижения.
- 2) *Принцип динамики.* Предоставляется возможность активного поиска и освоения объектов интереса, собственного места в творческой деятельности.
- 3) *Принцип демократии.* Добровольная ориентация на получение знаний конкретно выбранной деятельности.
- 4) *Принцип доступности.* Обучение и воспитание строится с учетом возрастных и индивидуальных возможностей школьников.
- 5) *Принцип наглядности.* Учебная деятельность осуществляется с применением ИКТ.
- 6) *Принцип систематичности и последовательности.* Систематичность и последовательность осуществляется как в проведении занятий, так и в самостоятельной работе обучающихся.

#### **Особенности** организации занятия.

Занятия по данной программе должны проходить в компьютерном классе с использованием мультимедийного проектора, экрана. Занятие строится на основе здоровьесберегающих технологий. На каждом занятии необходимо проводить физкультминутку, упражнения для глаз. Длительность непрерывных занятий за компьютером 15 минут.

#### **Формы работы:**

В качестве основных форм организации учебных занятий используется демонстрация – сообщение учителем новой учебной информации и компьютерный практикум - выполнение учащимися практических работ за компьютером. Роль учителя состоит в небольшом по времени объяснении нового материала и постановке задачи, а затем консультировании учащихся в процессе выполнения ими практической работы.

#### **Методы обучения:**

- словесные методы обучения (рассказ, объяснение, беседа);
- наглядные методы (наблюдение, иллюстрация, демонстрация наглядных пособий, презентаций, видеоматериалы);
- практические методы (устные упражнения, практические работы за ПК);
- проблемное обучение.

#### **Формы контроля оценки результатов освоения обучающимися:** зачет/незачет

Для полноценной реализации данной программы используются разные виды контроля:

- текущий осуществляется посредством наблюдения за деятельностью учащихся в процессе занятий;
- промежуточный творческие работы;
- итоговый выступление с использованием презентации.

#### **2. Планируемые результаты**

В результате освоения программы «Мастер презентации»» формируются следующие результаты, соответствующие требованиям федерального государственного образовательного стандарта начального общего образования:

**Личностны**е универсальные учебные действия:

- развитие мотивов учебной деятельности;
- эмоционально позитивное отношение к процессу сотрудничества;
- критическое отношение к информации и избирательность еѐ восприятия;
- объяснять самому себе: «что я хочу» (цели, мотивы), «что я могу» (результаты);

 развитие навыков сотрудничества с взрослыми и сверстниками в разных социальных ситуациях, умения не создавать конфликтов и находить выходы из спорных ситуаций.

**Регулятивные** универсальные учебные действия:

- принимать и сохранять учебные цели и задачи;
- осуществлять контроль при наличии эталона;
- планировать и выполнять свои действия в соответствии с поставленной задачей и условиями ее реализации;
- оценивать правильность выполнения действия.
- освоение способов решения проблем творческого характера в жизненных ситуациях;
- формирование умений ставить цель создание творческой работы, планировать достижение этой цели;
- оценивание получающегося творческого продукта.

**Познавательные** универсальные учебные действия

- анализировать объекты с выделением существенных и несущественных признаков;
- сравнивать по заданным критериям два- три объекта, выделяя два-три существенных признака;
- проводить классификацию по заданным критериям;
- устанавливать последовательность событий;
- определять последовательность выполнения действий, составлять простейшую инструкцию из двух-трех шагов;
- осуществлять выбор оснований и критериев для сравнения, классификации объектов;
- перерабатывать информации для получения необходимого результата;
- осуществлять выбор различных способов поиска, сбора, обработки, анализа, передачи и интерпретации информации;

**Коммуникативные** универсальные учебные действия

- строить понятные для партнера высказывания при объяснении своего выбора;
- формулировать вопросы;
- готовить выступления;
- аргументировать свою точку зрения на выбор оснований и критериев при выделении признаков, сравнении и классификации объектов;
- выслушивать собеседника и ведение диалога.
- участвовать в коллективном обсуждении результатов работы на занятии.

#### **Предметные** результаты.

В результате изучения материала учащиеся должны уметь:

- отбирать материал из общего содержания доклада, который требует наглядного представления;
- выбирать соответствующую форму представления данного материала в презентации;
- выбирать способ создания презентации, а также ее шаблон и дизайн;
- оформлять слайды текстом, рисунками, таблицами;
- добавлять аудио и видео материалы;
- осуществлять переходы между слайдами;
- демонстрировать презентацию различными способами.

#### **3. Содержание курса**

#### Введение.

Роль информации в жизни людей. Возможности и область использования приложения PowerPoint. Правила безопасной работы в компьютерном классе.

Знакомство с интерфейсом программы PowerPoint.

Запуск программы. Основные элементы рабочего окна программы. Работа с вкладками. Режимы PowerPoint.

Создание первой презентации.

Создание презентации с использованием тем и образцов слайдов. Просмотр готовой презентации. Сохранение презентации.

Иллюстрации в презентации PowerPoint.

Оформление презентации. Применение шаблона оформления. Вставка рисунков и фотографий. Фигуры.

Работа с текстом.

Выбор типа шрифта. Выбор размера шрифта. Вставка текста на слайд. Выделение, копирование, перемещение и удаление текста. Отмена и повтор действий. Работа с объектами WordArt .

Работа с таблицей.

Создание таблиц разными способами. Разбиение и объединение ячеек. Изменение размеров таблицы. Ввод данных в таблицу.

Добавление эффектов.

Добавление переходов между слайдами. Добавление музыки и видео.

Итоговый проект.

Создание презентации. Защита итогового проекта.

Воспитание на занятиях внеурочной деятельности осуществляется преимущественно через вовлечение школьников в интересную и полезную для них деятельность, которая предоставит им возможность самореализоваться в ней, приобрести социально значимые знания, развить в себе важные для своего личностного развития социально значимые отношения, получить опыт участия в социально значимых делах.

#### **Календарно-тематическое планирование**

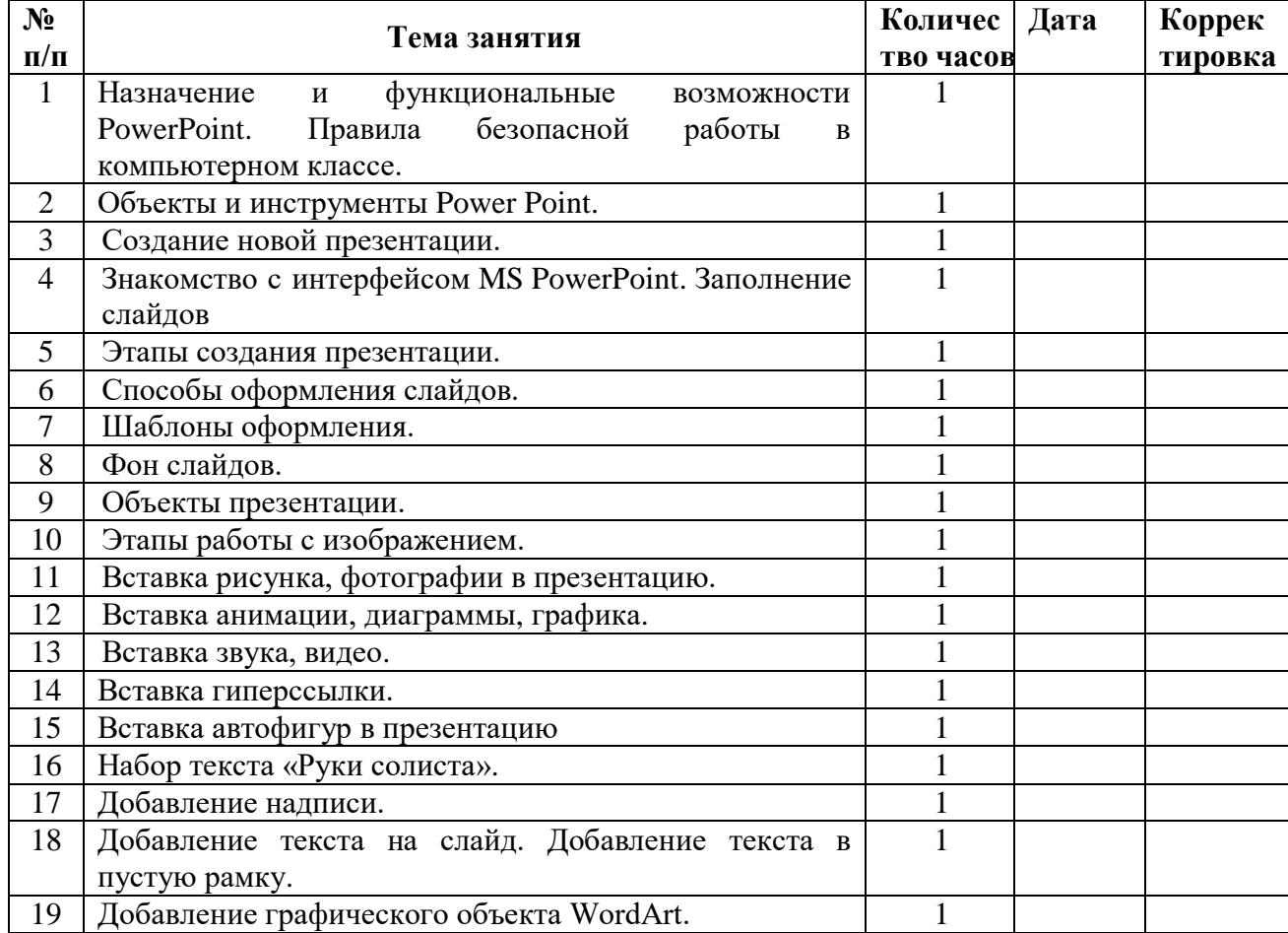

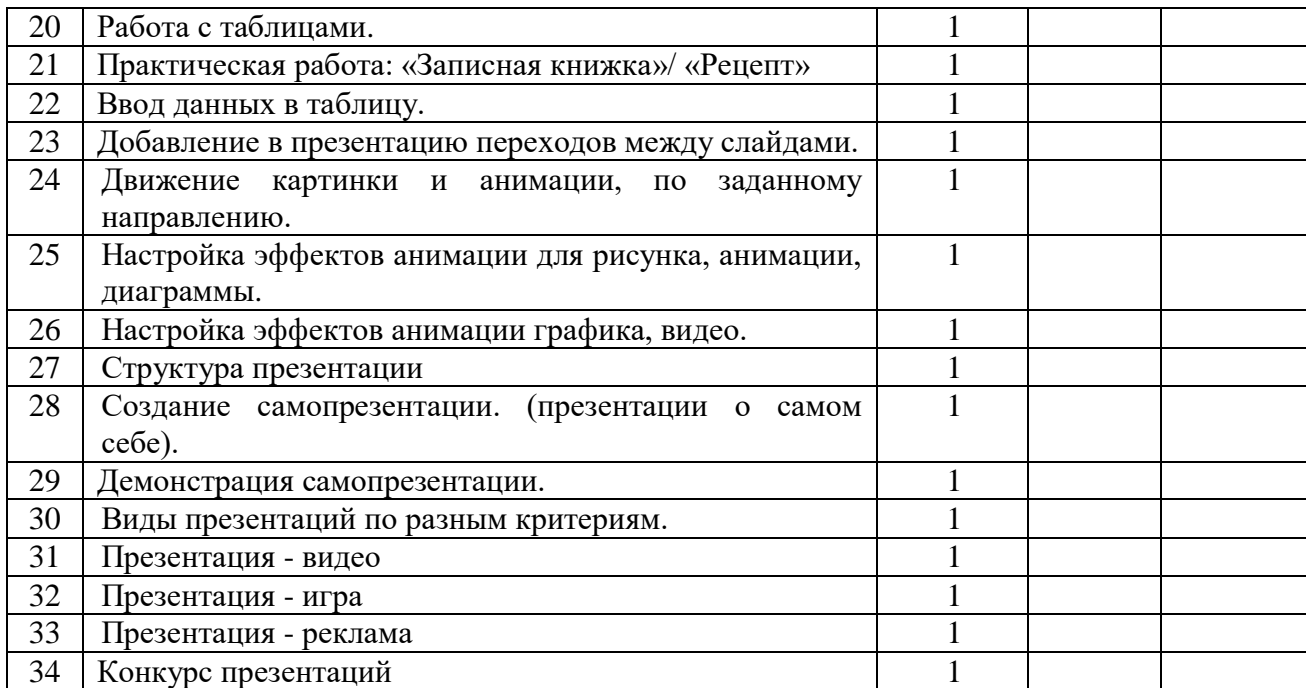